# ACCESS

African Center for Career Enhancement and Skills Support

#### Optimising e-Teaching, e-Coaching, and e-Learning for Capacity Building and Enhanced Graduate Employability

01/08/2023

 $\triangle$  ACCESS Team Leipzig University

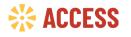

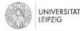

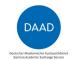

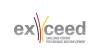

## Introduction

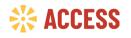

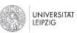

With funding from the

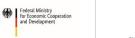

DAAD

er Akademischer Austauschdiens an Academic Exchange Service

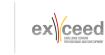

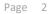

### Introduction

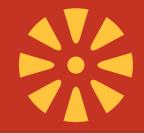

- In times of rapidly changing societal and technological developments, learning processes are not limited to a physical classroom anymore, but learners and teachers are increasingly separated by time and space.
- This new reality presents challenges and complexities, since more information need to be processed even faster and new tasks be completed.
- Innovative concepts, such as e-coaching can help learners and teachers to reduce complexity to manageable levels.

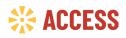

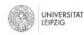

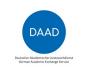

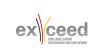

# Introduction Shift from teaching to learning

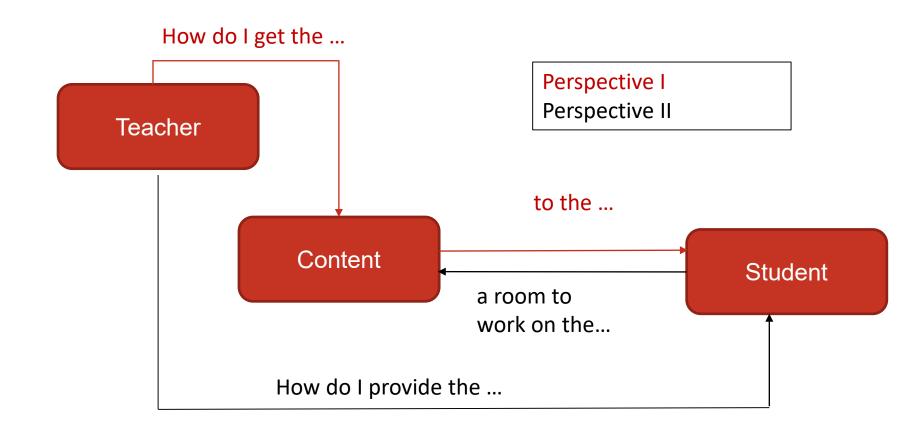

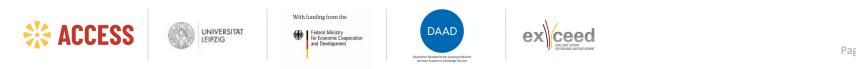

# Introduction The 12 roles of a teacher

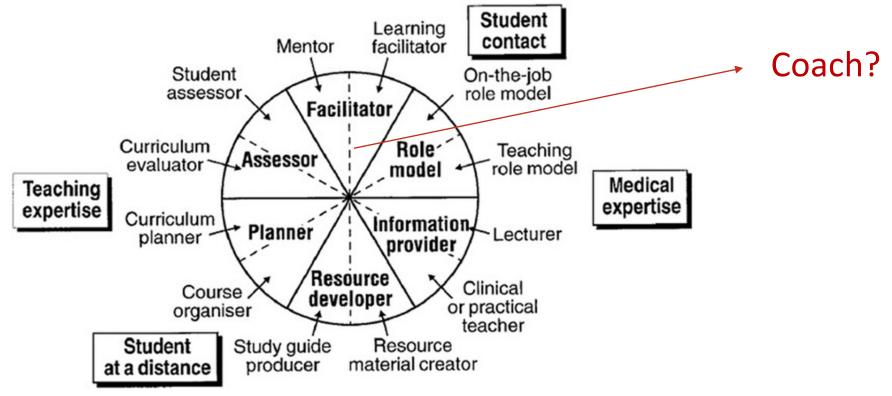

Harden & Crosby, 2000

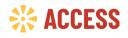

With funding from the Federal Ministry for Economic Cooperation and Development

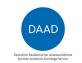

## **Workshop objectives**

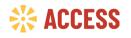

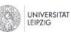

With funding from the

Federal Ministry for Economic Cooperation and Development

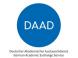

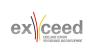

Page 6

# Workshop objectives

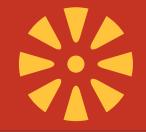

- In order to explore the full potential of e-coaching, however, we need to understand the intra-personal and interpersonal processes between learners and teachers.
- Therefore, participants of this workshop will first explore the concept of coaching and its application in various situations in the higher education context from a person-centred perspective.
- Secondly, they will explore various possibilities of using digital applications and tools to facilitate their coaching process.

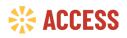

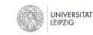

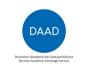

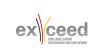

# Activity 1: Partner Interview

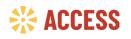

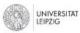

With funding from the

Federal Ministry for Economic Cooperation and Development

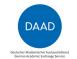

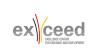

Page 8

## Activity 1: Partner Interview

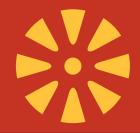

Do a short interview with your neighbour and then introduce your neighbour to the workshop group (about 15 minutes)

Ask the following for questions and take some notes:

- 1. What is your name?
- 2. What is your professional background?
- 3. What is your superpower?
- 4. What is your favourite online tool for teaching and learning?

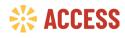

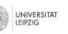

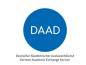

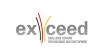

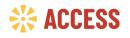

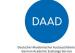

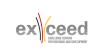

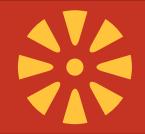

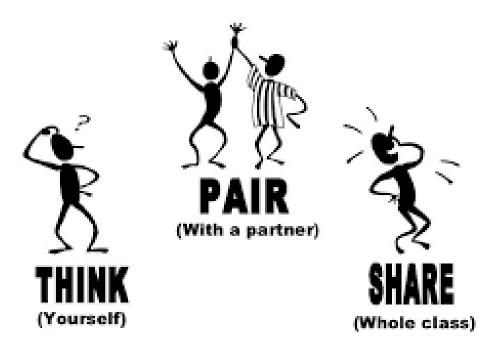

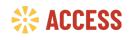

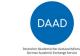

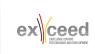

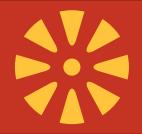

Discuss the following questions in three groups:

- Group 1: What does coaching mean to you?
- Group 2: Have you already coached?
- Group 3: In what situations do you see coaching as useful?

For the discussion, take the following steps:

- **1**. Reflect on the question individually (3 minutes)
- 2. Discuss the question with your neighbour (5 minutes)

With funding from the

Federal Ministry for Economic Cooperation

- 3. Work on the question in your team using Padlet (10 minutes)
- 4. Finally, we will discuss the results of all 3 groups with the workshop group.

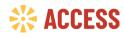

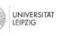

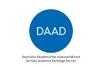

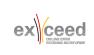

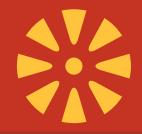

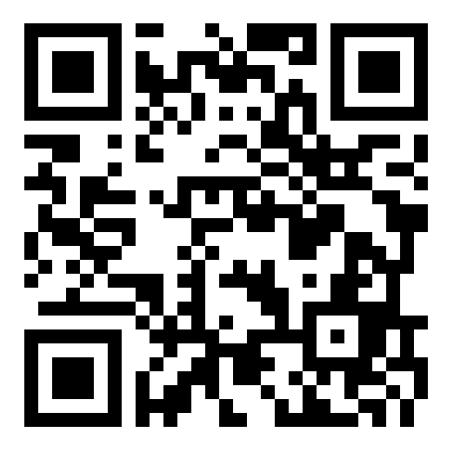

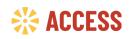

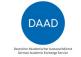

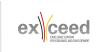

#### What is e-Coaching?

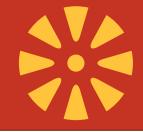

"Coaching is a goal-oriented, solution-focused process in which the coach works with the coachee to help identify and construct possible solutions, delineate a range of goals and options, and then facilitate the development and enactment of action plans to achieve those goals" (Grant, 2006, pp. 156–157).

powerful **tool** for unlocking a **person's** abilities

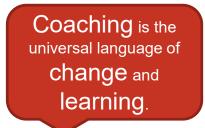

Doing what I've always done, but online (Clutterback & Hussain, 2009).

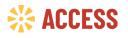

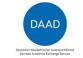

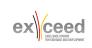

#### **Four Cornerstones of Coaching**

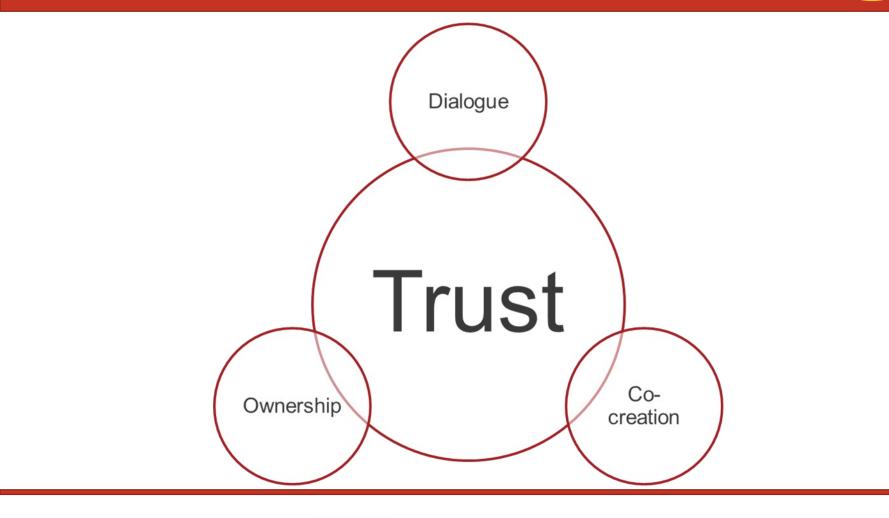

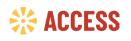

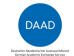

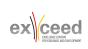

# **Four Cornerstones of Coaching**

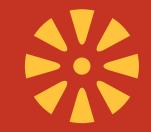

| Trust                                                                                                    | Dialogue                                                                                                    | Ownership                                                                                                    | Co-Creation                                                                                                    |
|----------------------------------------------------------------------------------------------------|----------------------------------------------------------------------------------------------------|----------------------------------------------------------------------------------------------------|----------------------------------------------------------------------------------------------------|
| <ul> <li>from initial politeness to open, trustful dialogue</li> <li>enables all the other cornerstones of coaching</li> </ul> | <ul> <li>helps to gain insight into<br/>individual and collective<br/>ways of thinking behind<br/>our choices and actions</li> </ul>                                            | <ul> <li>Students are the primary<br/>owners of their own<br/>individual and collective<br/>learning process</li> </ul>                          | <ul> <li>Creating something of<br/>value together by making<br/>use of a diverse set of<br/>skills and personal<br/>strengths within a team</li> </ul>                                       |
| <ul> <li>✓ ability to talk openly,<br/>sharing ideas and<br/>concerns</li> <li>✓ to think creatively</li> </ul>                | <ul> <li>✓ increased trust among<br/>the participants</li> <li>✓ increased clarity<br/>regarding the goals of<br/>cooperation</li> <li>✓ will to take responsibility</li> </ul> | <ul> <li>✓ increased initiative</li> <li>✓ decrease in the students'<br/>reliance on the teacher's<br/>expertise in everyday<br/>work</li> </ul> | <ul> <li>opportunities for:</li> <li>✓ joint reflection and learning</li> <li>✓ constructive feedback to team members</li> <li>✓ collective sense of achievement ("We did this!")</li> </ul> |

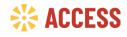

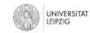

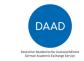

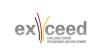

# Activity 3: e-Coaching Tools for Teaching and Learning

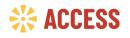

With funding from the

Federal Ministry for Economic Cooperation and Development

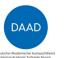

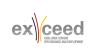

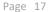

#### Activity 3: e-Coaching Tools for Teaching and Learning

Prepare a short presentation (Pitch) about your favourite online tool (three groups, one online tool each group, 15 minutes presentation, 5 minutes presentation)

For the presentation, consider the following aspects:

- **1**. Unique selling proposition (USP)
- 2. Target groups
- **3**. Benefits in coaching in higher education

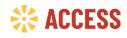

UNIVERSITAT

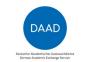

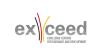

#### e-Coaching Tools for Teaching and Learning

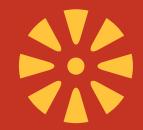

| Communication                                     | Presentation                                                        | Collaboration                                                | Learning<br>Management         | Project<br>Management                     | Survey and Gamification             |
|---------------------------------------------------|---------------------------------------------------------------------|--------------------------------------------------------------|--------------------------------|-------------------------------------------|-------------------------------------|
| Zoom<br>Microsoft Teams<br>BigBlue Button<br>Flip | Microsoft<br>PowerPoint<br>Goodle Slides<br>Prezi<br>Canva<br>Emaze | Conceptboard<br>Etherpad<br>Miro<br>Mural<br>Padlet<br>Slack | Blackboard<br>Canvas<br>Moodle | Asana<br>Basecamp<br>Trello<br>SessionLab | Kahoot!<br>Mentimenter<br>Socrative |

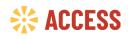

UNIVERSITAT LEIPZIG

With funding from the

Federal Ministry for Economic Cooperation and Development

DAAD

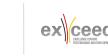

# Activity 4: Takeway

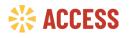

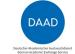

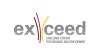

### Activity 4: Takeway

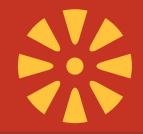

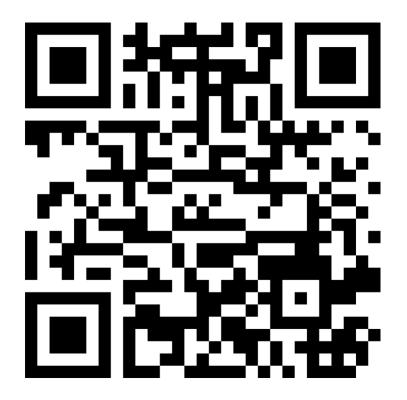

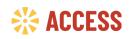

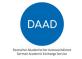

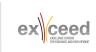

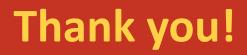

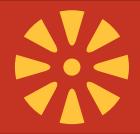

Do you have andy questions or comments?

**Contact:** 

Sandy Adam sandy.adam@uni-leipzig.de

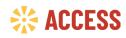

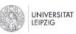

With funding from the Federal Ministry for Economic Cooperation and Development

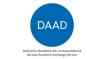

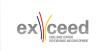

Page 22

#### Literature

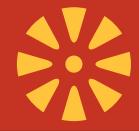

Clutterbuck, D. & Hussain, Z. (2009). *Virtual Coach, Virtual Mentor*. Information Age Press, Greenwich,CT.

Dwyer, J. (2004). *E-coaching*, available at <a href="http://edweb.sdsu.edu/people/ARossett/pie/Interventions/ecoaching\_1.htm">http://edweb.sdsu.edu/people/ARossett/pie/Interventions/ecoaching\_1.htm</a>

Harden, R. M. & Crosby, J. (2000). AMEE Guide No 20: The good teacher is more than a lecturer - the twelve roles of the teacher. *Medical Teacher, 22*(4), 334-347.

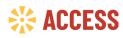

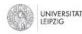

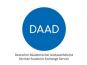

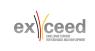